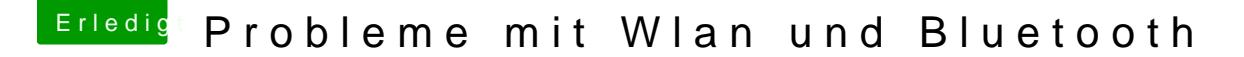

Beitrag von flaneurin vom 4. Dezember 2018, 21:40

damit ich dich richtig verstehe: ich lösche diese kexte NICHT vom efi or system library? der efi ordner bleibt so wie er ist?

der jmicronata kext ist übrigens in keinem der beiden libraries